# Programmation - Introduction

- Objectifs :
	- Apprendre à raisonner à partir d'algorithmes.
	- Traduire ces raisonnements en programmes informatiques.

- Outils :
	- Langage de programmation Python.
	- Editeur de texte **Emacs** (environnememt de programmation)
	- Environnement**Unix Linux** .

# Qu'est ce qu'un programme ?

- Un fichier *source*.
- Un ensemble de *déclarations* et d'*instructions*.
- Des librairies chargées dynamiquenment ou statiquement.
- Un fichier *machine* : bytecode, exécutable.

Vous pouvez générer :

- un programme exécutable directement par un utilisateur
- un programme nécessitant une *machine virtuelle* interpréteur
- ou un autre programme pour exécuter votre programme (applet java exécutée par un navigateur Web).

## Respect des règles lexicales et syntaxiques

• Le programme source doit impérativement respecter les *règles syntaxiques et lexicales* du langage de programmation :

- respect des mots réservés,
- respect du parenthèsage et de l'indentation,
- respect des règles idiomatiques.

# Raisonner différemment

- Ce cours de programmation reprend des éléments du cours d'algorithmique.
- Traduire un problème en procèdures automatisables.
- Construire un raisonnemnt qui est reproductible quelque soit le langage utilisé.

# Le langage Python - 1

- Ce langage est développé depuis 1989 par *Guido van Rossum* et de nombreux collaborateurs bénévoles.
- Python est *OpenSource* et gratuit
- Pyhton est portable
- La syntaxe de Python est simple mais offre la possibilité de construire et manipuler des types de données évolués.

**KORK EXTERNED ARA** 

• C'est un langage orienté objet : possibilité d'héritage, de surcharghe des opérateurs,

# Le langage Python - 2

- La gestion de la mémoire est automatisée, appel au Garbage Collector
- il est interfaçable avec de nombreux langage : Perl, Java (JPython), C, ainsi qu'avec les SGBD.
- De nombreuses librairies de programmes sont disponibles : TKinter (graphisme), NumPy, Pickle (objets persistants), gadfly ( SQL).

**KORK EXTERNED ARA** 

# **Bibliographie**

Les livres :

• *Apprendre à programmer avec Python* Gerard Swinnen, ed O'Reilly, 2005.

KEL KALEY KEY E NAG

- *Python précis et concis* Mark Lutz, ed O'Reilly, 2000.
- *Core Python programming*Wesley J. Chun, ed Prentice Hall, 2001.

# **Bibliographie**

Les sites Web :

- Le site internet : //www.python.org
- *Note de cours pour l'apprentissage de la programmation Python* Gérard Swinnen,

KEL KALEY KEY E NAG

http://inforef.be/swi/python.htm

• ... à chercher dans : www.google.fr.

# Mon premier programme Pyhon

• Respectons la tradition : Affichage de "Hello World"

**KORK EXTERNED ARA** 

• Code du programme :

```
print "Hello World"
```
• ou encore en utilisant une variable :

```
c="Hello World" print c
```
# Comment exécuter un programme Python

- Lancer l'interpréteur python et taper son code à l'apparition du  $\text{prompt} >>$ . A chaque fois que vous faites Enter le code est interprété.
- Ecrire un fichier dans un éditeur de texte, puis lancer son exécution avec run

**KORKARA KERKER DAGA** 

# Règles d'écriture - 1

- La *casse* est significative.
- Le typage des variables est dynamique.
- Une instruction doit commencer en **première** colonne.

KEL KALEY KEY E NAG

- L'identation est obligatoire pour marquer les blocks.
- Les instructions composées ont
	- une entête suivie de v: "
	- des instructions indentées.

## Règles d'écriture - 2

• Si une instruction dépasse la taille d'une ligne il est possible soit d'écrire un caractère de continuation ou de mettre l'instruction entre ().

**KORK STRAIN A STRAIN A STRAIN** 

if 
$$
a == b
$$
 and  $c == d$  and  $d == e$ : print ok

if (a == b and  $c = d$  and  $d == e$ ) : print ok

# Codage Binaire

- Dans une machine binaire, il n'existe que 2 valeurs possible : 0 et 1.
- Ceci nécessite une traduction de chaque variable, instruction . . .
- La plus petite unité de valeur dans un ordinateur binaire est le *bit*. C'est lui qui prend la valeur 0 ou 1.

**KORK EXTERNED ARA** 

• Un mot machine est un ensemble de 8 bits : un *octet*.

## Codage des caractères

- Pour chaque caractère il existe une valeur numérique correspondante.
- C'est le code ASCII : *American Standard Code for Information Interchange*.
- Ce code est écrit sur 7 bits soit 127 valeurs possibles donc 128 caractères.
- Les codes 0 à 31 représentent les caractères de contrôle.

**KORK EXTERNED ARA** 

- Les codes 65 à 90 représentent les majuscules.
- Les codes 97 à 122 représentent les minuscules.

# Type des objets - 1

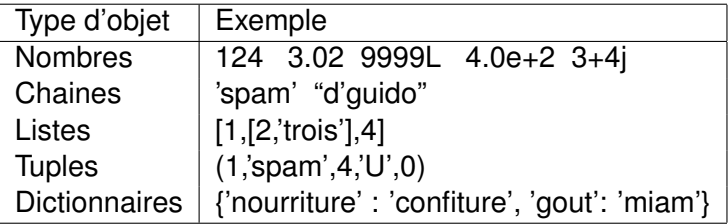

# Type des objets - 2

#### • integer :

- Taille : 4 octets (32 bits) de -2 147 483 648 à 2 147 483 649
- si débordement l'erreur overflow error est levée.
- $\bullet$  float:
	- Taille : 8 octets (64 bits) de 10<sup>-308</sup> à 10<sup>308</sup>
	- si débordement pas d'erreur mais affichage de  $Inf$ (infinity).
- long :
	- Pas de limite sauf celle de la mémoire disponible sur la machine.

**KORK EXTERNED ARA** 

## Type des objets - 3

- String :
	- Collection ordonnée de caractères.
	- Si une chaine est encadrée par des "' elle peut s'étendre sur plusieurs lignes.

KEL KALEY KEY E NAG

- c=" désigne la chaine vide.
- Pas de type char (caractère).
- Pas de gestion de la mémoire par l'utilisateur.

# Les opérateurs - 1

K ロ ▶ K 個 ▶ K 로 ▶ K 로 ▶ 『로 → 9 Q @

• Affectation :

•  $a = 3$ 

• Arithmétique :

$$
\bullet + - * / \% **
$$

• Comparaison :

$$
\bullet <\; >\; <-\; > =\; ==\;
$$

- Logique :
	- or, and, not.
- Opérations sur les bits :

•  $<<$  >> | &

# Manipulation simple sur les nombres

- Diviser un entier par 2 revient à décaler d'un bit vers la droite.
- Multiplier ce nombre par 2 revient à le décaler vers la gauche en ajoutant un bit à 0.

**KORKARA KERKER DAGA** 

- Exemple :
	- Codage de  $4 = 100$
	- Codage de  $2 = 10$
	- Codage de  $8 = 1000$

### Manipulation simple sur les nombres

#### • Echanger deux variables

print 'donnez un nombre' nb1=input() print 'donne un autre nombre' nb2=input() nb1=nb2 nb2=nb1

K ロ ▶ K @ ▶ K 할 ▶ K 할 ▶ 이 할 → 9 Q Q\*

• Où est l'erreur ?

### Manipulation simple sur les nombres

#### • Echanger deux variables

print 'donnez un nombre' nb1=input() print 'donn un autre nombre' nb2=input() temp=nb1 nb1=nb2 nb2=temp

K ロ ▶ K @ ▶ K 할 ▶ K 할 ▶ 이 할 → 9 Q Q\*

### Typage dynamique des variables

• Pour les types simples prédéfinis, pas de déclaration des variables :

item=1 print item item='la maison' print item

K ロ ▶ K @ ▶ K 할 ▶ K 할 ▶ 이 할 → 9 Q Q\*

### Typage dynamique des variables

K ロ ▶ K @ ▶ K 할 ▶ K 할 ▶ 이 할 → 9 Q Q\*

• Ne pas mélanger les types :

item='5' item=item+1

• Cette instruction provoquera une erreur

# Type de Données - Les opérations sur les chaines

KEL KALEY KEY E NAG

• Surcharge des opérateurs :

- Concaténation (ajout)  $+$  'spam' $+$ '42'
- Répétition ∗
- Formattage %
- Accès par indiçage : mot="chaine"
	- mot[2] permet d'obtenir 'a'
	- mot[:2] permet d'obtenir 'ch'
	- mot[2:] permet d'obtenir 'aine'
	- mot[2:4]permet d'obtenir 'ai'
	- mot[-2] permet d'obtenir 'chai'

## Les chaines de caractères

- Les chaines sont non modifiables sur place.
	- mot  $[2] =' 0'$  déclenche une erreur.
- On accède aux caractères de cette chaine en le désignant par sa position.

KEL KALEY KEY E NAG

• mot="anticonstitutionnellement" l'appel à mot [2] renvoie le caractère t.

### Les opérations sur les chaines

- Il est possible d'obtenir la longueur d'une chaine : len(mot) renvoie le nombre de caractères contenu dans le mot.
- chaine1 in chaine2 renvoie vrai si chaine2 contient chaine1
- chaine1 not in chaine2 renvoie vrai si chaine2 ne contient pas chaine1

**KORK EXTERNED ARA** 

• for i in chaine1 énumère tous les caractères contenus dans chaine1

### Les opérations sur les chaines

• Transformer une chaine en nombre :

 $mot="3"$  numero=int(mot) mot2="3.2" nombre=float(

K ロ > K @ > K 할 > K 할 > (할 > O Q O )

### Les opérations sur les chaines

• Comparer deux chaines de caractères :

s1="bleu" s2="bleu" s3="Bleu" s1==s2 renvoie 1 - vrai s1==s3 renvoie 0 - faux

K ロ ▶ K @ ▶ K 할 ▶ K 할 ▶ 이 할 → 9 Q Q\*

## Les structures de contrôle

• Tester une condition afin de controler la suite d'instructions à exécuter : if

**KOD CONTRACT A BOAR KOD A CO** 

```
• Syntaxe :
  if (test booléen) :
         instructions si vrai
  else :
         instructions si faux.
• Exemple :
  if (a \& 2 == 0):
         print "a est pair"
  else :
         print "a est impair"
```
## Utilisation des opérateurs booléens

- Pour les besoins d'une enquête de santé publique, vous avez un échantillon de population où chaque individu est défini 2 variables sexe et  $t$  aille.
- La variable sexe peut prendre la valeur 'F'ou 'M'.
- La variable taille est un entier
- Pour intégrer un individu dans votre étude, il doit soit être une femme (valeur 'F') et avoir une taille supérieur à 180, soit être un homme (valeur 'M') et avoir une taille inférieur à 160.

**KORK EXTERNED ARA** 

### Utilisation des opérateurs booléens

print 'donnez une valeur pour le sexe' sexe=raw<sub>i</sub>nput  $\frac{1}{2}$  *input*()*if*(*sexe* == $\prime$  *F'* andtaille  $>$  180)*or*(*sexe* == $\prime$  *M'* andtaille 160) : *print'* vousetesintegre' else : print' desolevousnecorrespondezpa

**KOD CONTRACT A RIVER KOD** 

## Exercice de logique - 1

- Sélectionner les animaux dont l'âge est supérieur a 3 jours :
- La négation de ceci est : animaux dont l'âge est inférieur ou égale à 3 jours.
- Code python :

```
if age > 3 : print "selection" else: print "ce
n'est pas le bon age"
```
KEL KALEY KEY E NAG

- Sélectionner les animaux dont l'âge est supérieur à 3 jours et inférieur à 5 jours:
- La négation de ceci est : animaux dont l'âge est inférieur ou égale à 3 jours ou supérieur ou égale à 3 jours.
- Code python :

```
if age < 3 and age > 5: print "selection" else:
print "trop jeune ou trop vieux"
```
**KORKARA KERKER DAGA** 

- Parmi les animaux qui ont plus de 3 jours, affecter le code A à ceux qui sont des males et le code B à ceux qui sont des femelles.
- Code python :

if age  $> 3$  : if sexe ==  $'M'$ : code =  $'A'$  else: if sexe ==  $'F'$ : code =  $'B'$ 

**KORKARA KERKER DAGA** 

• Caractéristiques de ceux qui n'ont pas reçu de code ?

• Gestion des erreurs :

if age  $> 3$  : if sexe == 'M': code = 'A' else: if sexe ==  $'F'$ : code =  $'B'$  else : print "valeur de sexe incorrecte"

K ロ > K 個 > K ミ > K ミ > 「ミ → の Q Q →

• Où est l'erreur ?

print "age de votre animal en nb jours ?" age = input() print "donnez le sexe de cet animal" sexe=raw<sub>i</sub>nput()ifage > 3 : ifsexe! =' M'andsexe! =' F' : *print"* vousdevezsaisirFouM" else : ifsexe == $'$  M' : code = $'$  $A$ 'else : *ifsexe ==' F'* : *code =' B' print' lecodeest'* , *code* 

**KOD KOD KED KED E VAN**
# Problèmes ?

- Problème de programmation : on accède à la variable code alors que peut-être elle n'est pas définie, cela peut provoquer une erreur d'exécution du programme.
- Problème de gestion des données : si l'age est inférieur ou égale à 3 aucun traitement n'est effectué, dans la suite des traitements il y aura des animaux pour lequel il n'y a pas de code

**KORK EXTERNED ARA** 

#### Une version possible

print "age de votre animal en nb jours ?" age = input() print "donnez le sexe de cet animal"  $s$ exe=raw<sub>i</sub> $n$ put() $code =''$  *ifage*  $> 3$  : *ifsexe*!  $=''$  *M'* andsexe!  $=''$ *F*<sup> $\prime$ </sup> : *print*" *vousdevezsaisirFouM*" *else* : *ifsexe* == $\prime$  *M* $\prime$  : *code* = $\prime$ *A'else* : *ifsexe* ==' *F'* : *code* =' *B'* 

KEL KALEY KEY E NAG

#### Une version possible

if code != ": print 'le code est ', code else : print 'aucun code affecte'

K ロ ▶ K 御 ▶ K 聖 ▶ K 聖 ▶ │ 聖 │ 約 9 (9)

# La notion de blocs - 1

- Les blocs sont délémités par l'indentation, c.-à-d. par la mise en page.
- Les commentaires (commençant par #) sont ignorés.
- Il est possible de composer d'imbriquer, des instructions.
	- Bloc d'instructions :

Ligne d'entête :

première instruction du bloc

... ... dernière instruction du bloc.

KEL KALEY KEY E NAG

#### La notion de blocs - 2

• Instructions imbriquées :

if embranchement ==  $"vertex" : if classes == "mamm"$ if ordre == "carnivores": if famille == "felins": print "c'est peut-etre un chat" print "c'est en tout cas un mammifere" elif classe == "oiseaux": print "c'est peut etre un canari" print ("la classi des animaux est complexe" )

**KOD KOD KED KED E VAN** 

- Objectifs : répéter un certain nombre de fois le même traitement.
- Exemple : Demander à l'utilisateur de donner 10 nombres pour les additionner.
- Code Python des instructions à répéter:

print 'donnez un nombre' nombre = input()

**KORKARA KERKER DAGA** 

- Instructions de répétition :
	- Répéter tant que : while <test>:

• Code Python :

compteur = 1 while compteur <=10: print 'donnez un nombre' nombre = input() somme = somme+nombre compteur=compteur+1 La boucle est finie print 'la somme des 10 nombres est ", somme

**KORKARYKERKE PORCH** 

• Construction de factoriel :  $f(x) = f(x - 1) * x$ 

print "quel factoriel voulez-vous calculer ? " fact  $=$  input() if fact  $>= 1$  : resultat  $= 1$  i=1 while  $i \leq$  fact : resultat = resultat  $\star$  i i=i+1 print "le factoriel de ",fact," est ", print resultat else: print "le factoriel de ",fact, print " ne peut etre calcule"

**KORKARYKERKE PORCH** 

- Construction de la suite de Fibonacci :  $f(x) = f(x-1) + f(x-2)$
- Code Python :

a , b, c =1, 1, 1 while  $(c<11)$ : print b, a, b, c=b, a+b, c+

**KORKARA KERKER DAGA** 

- Itérations : for <cible> in <objet>:
- Code Python :

```
jours=('lundi','mardi','mercredi') for item in
jours: print item,
```
• Exécution :

lundi mardi mercredi

- Affichage de toutes les valeurs comprises entre 0 − 9: for i in range (10): print i
- La fonction range crée une liste de toutes les valeurs dans l'intervalle [0 − 9]
- Elle peut s'écrire range (valDebut, valFin, pas)

**KORKARA KERKER DAGA** 

• Code Python :

for i in range  $(2, 10, 3)$ : print i,

• Ceci affiche : 2 5 8

# Boucles imbriquées

- Faire la somme de 10 valeurs de poids pour une liste d'animaux donnée
- Code Python :

animaux=('rat', 'souris', 'cobaye') for animal in animaux: resultat=0 for i in range(10): print 'donn poids pour', animal poids=input() resultat=resultat+ poids print 'Somme des poids pour ',animal, print 'est ', resultat print 'fini'

**KOD KOD KED KED E VAN** 

# Transformer une chaine ADN en ARN

#### • Saisir la chaine

chaine='acgtcgagctgagagcccaa'

• La transformer en liste

adn=list(chaine)

• Convertir les caractères :

for i in range (len(adn)): if  $adn[i] == 'a'$ :  $adn[i] ='u'$  elif  $adn[i] == 'c'$ :  $adn[i] = 'q'$  elif  $adn[i] == 'q'$ :  $adn[i] = c'$  else :  $adn[i] =' a'$ 

KEL KALEY KEY E NAG

# Transformer une chaine ADN en ARN

- Même chose avec une chaine de caractères et les fonctions associées au type string
- Importer la bibliothèque : import string »>adn='acqtcqaqctgagagcccaa' »>string.join(string) 'ucgtcgugctgugugcccuu'
- Attention, pour modifier la cahine adn de facon durable il faut écrire :

»>adn=string.join(string.split(adn,'c'),'g')

• Il faut se protéger du fait que si vous modifiez les 'c' en 'g' sans précaution, vous ne pourrez plus différencier les 'g' initiaux et les 'g' qui ont déjà été transcrits.

# Le type liste

- Une liste est un ensemble ordonné d´éléments.
- Les éléments peuvent être hétérogènes en terme de type.
- Une liste peut être contenue dans une autre liste.
- Il n'y a pas de limitation (autre que celle de la taille de la mémoire) au nombre de dimmensions d'une liste.

**KORK EXTERNED ARA** 

# Manipulation des listes

- Création : 2 façons de créer une liste
	- 1. initialisation avec valeurs :

```
maliste = [NA''', 'un animal'', 3]
```
2. initialiser une liste vide :

autreliste =[]

3. initialiser une liste à 2 dimmensions :

nouvelleliste =  $[1,3,9]$ ,  $[2,4,6]$ ,  $[1,5,8,8]$ ]

• Ajout avec création d'un nouvel emplacement à la fin de la liste :

KEL KALEY KEY E NAG

```
maliste.append("b")
```
- Accès à l´élément dans la case numéro 2 : print maliste[2]
- Accès dans une liste à 2 dimmensions :

print nouvelleliste[0][1]<br>e chapitre 5 du tutoriel de la documentation python pour l'ensemble des fonctions disponibles.

# Manipulation des listes

• Insertion et création d'un nouvel emplacement entre l'élément dans la case numéro 0 et celui de la case numéro 1 :

maliste $[1:1] = ['j']$ 

- Suppression :
	- 1. en citant le numéro de la case :

```
maliste.pop(1)
```
- cette fonction renvoie l'élément supprimé de la liste.

**KOD KARD KED KED BE YOUR** 

2. en citant la valeur de l'élément :

```
maliste.remove("un animal")
```
# Le type dictionnaire

- Déclaration : dict  $=$ { } ou dict= $\{^\prime$  jambon $\prime$ :2, $^\prime$ oeufs $^\prime$ :3, $^\prime$ pain $^\prime$ :1}
- Nombre d'éléments : len (dict)
- ATTENTION ! dict [2] donne une erreur.
- Accès aux éléments dict['jambon'] renvoie 2.
- Test d'existence : dict.has key('pain') répond 1 pour vrai
- Obtenir la liste des clés : dict.keys()
- Obtenir le contenu du dictionnaire sous forme de tuples dict.items()

**KORKARA KERKER DAGA** 

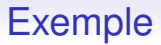

• Mémoriser les poids relevés pour 5 souris identifíées par un code :

print 'programme gestion des poids' DictPoids={} for i in range(5): print ' donnez le code' code=raw*input*()*print'donnezlepoids' poids* = *input*()*DictPoids*[*code*] = *poidsprint*0*Affichagedespoids*<sup>0</sup> *foriinDictPoids*.*keys*() : *print*<sup>0</sup> *lasouris*<sup>0</sup> , *i*, *print*0*alepoids*<sup>0</sup> , *DictPoids*[*i*]

**KORK ERKER ADAM ADA** 

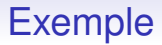

#### • Demander les informations sur une souris :

print ' de quelle souris voulez-vous le poids ?' code=raw*input*()*ifDictPoids*.*haskey*(*code*) : *print*<sup>0</sup> *lasouris*<sup>0</sup> , *code*, *print*0*alepoids*<sup>0</sup> , *DictPoids*[*code*]*else* : *print*"*desoleecettesourisn*0*existepas*"

**KORK ERKER ADAM ADA** 

# Le type dictionnaire

- **Attention** il n'est pas possible de gérer l'ordre dans lequel le dictionnaire est rangé
- Il n'est pas possible de demander un accès par position
- **Piège** : diction2 = DictPoids ne crée pas une 2ième copie, il faut utiliser diction2 = DictPoids.copy()

**KORKARA KERKER DAGA** 

# Ecrire une fonction

#### • Définition :

```
def nomfonction(listeparametres): liste d'instru
```
**KOD KOD KED KED E VAN** 

- La définition se termine automatiquement lorsque l'indentation est supprimée.
- Appel de la fonction :

```
nomfonction(listeparametres)
```
• Si la fonction renvoie une valeur, il est possible de la récupérer dans une variable:

```
variable=nomfonction(listeparametres)
```
#### Exemple

def maximum(nb1,nb2): if nb1>nb2: return nb1 else : return nb2 Programme principal print 'Donnez le premier nombre' nb1=input() print 'Donnez le deuxieme nombre' nb2=input() max=maximum(nb1,nb2) print 'le maximum de ces deux nombres est', print max

**KOD KOD KED KED E VAN** 

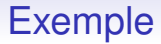

#### • Donner la table de multiplication d'un nombre

print "Donnez un nombre" nb=input() print 'voici la table de ', nb for i in range  $(1,11)$ : result=nb\* print nb,  $"*"$ , i,  $"="$ , result

**KORKARYKERKE PORCH** 

#### Version avec Fonction

def multiplication(nb): print 'voici la table de ', nb for i in range  $(1, 11)$ : result=nb\*i print nb  $, "*"$ , i, "=", result Programme principal print "Donnez un nombre" nb=input() multiplication(nb)

#### Exemple

def calculTVA(prix): result=prix \*19.8 return result Programme principal print "Donnez le premier prix"  $prix1=input$  () print "Donnez le second  $prix''$   $prix2=i$  $total = calculatorA(prix1) + calculatorA(prix2)$ 

**KOD KOD KED KED E VAN** 

# Visibilité des variables

- Une variable est locale à son bloc de définition.
- Une variable globale doit être déclarée au moyen du mot clé global.
- Les variables sont passées en paramètres par copie : valeur pour les types simples et adresse pour les types liste, tuples, dictionnaires.

**KOD KOD KED KED E VAN** 

#### Exemple

def echange(a,b): print 'dans la fonction echange' print 'a =', a print 'b =', b a, b=b, a print "echange fait " print 'a =', a print 'b =', b

K ロ ▶ K 御 ▶ K 聖 ▶ K 聖 ▶ │ 聖 │ 約 9 (9)

#### Exemple

print 'donnez a' a=input() print 'donnez b' b=input() print 'premiere situation' print 'valeur de a =',a print 'valeur de  $b = '$ , b echange(a, b) print'retour dans le programme principal' print 'valeur de a  $=$ ', a print 'valeur de b  $=$ ', b print 'deuxieme cas' echange(b,a) print'retour dans le programme princip print 'valeur de a =', a print 'valeur de  $b =$ ', b

**KOD KAD KED KED E VOLCH** 

• Donner des paramètres par défaut :

def demande<sub>o</sub> $k$ (*question*, *tentatives* = 4, *plainte* =' *Ouiounon*, *svp*! 0 ) : *while*1 : *ok* = raw<sub>i</sub>nput(question)ifokin('o','yes','oui') : return1*ifokin('n','no','non','niet'*) : *return0tentatives* = *tentatives* − 1*iftentatives* < 0 : *raiseIOError*, <sup>0</sup> *utilisateurrefusenik*0*printplainte*

**KORK ERKER ADAM ADA** 

#### •

'

• Appel de la fonction de 2 façons différentes : demande*ok*( <sup>0</sup>*Etesvoussurdevouloirquitter*? 0 )*oudemandeok*( <sup>0</sup>*OKpourecrasementdufichier*?

K ロ ▶ K @ ▶ K 할 ▶ K 할 ▶ 이 할 → 9 Q Q →

• La valeur par défaut est évaluée une seule fois :

def  $f(a, 1 = []): 1.append(a)$  return 1 print  $f(1)$  print  $f(2)$  print  $f(3)$ 

• A la fin  $1$  contient  $[1,2,3]$ 

• Utilisation de mots clés :

```
def perroquet(voltage, etat='cést du solide', action
type='Bleu Norvegien'): print "- Ce perroquet ne
fera pas",action, print "si vous le mettez sous",
voltage, "Volts." print "- Beau plumage, le", type
print "- Ca", etat, "!"
```
**KOD KOD KED KED E VAN** 

#### • Appel de la fonction perroquet :

perroquet(1000) perroquet(action = 'VOOOOOM', voltage = 1000000) perroquet('un millier', etat = 'fait bouffer les pissenlits par la racine') perroquet ('u million', 'vous degoute de la vie', 'de bonds')

#### Appels incorrects :

perroquet() manque un argument obligatoire perroque 'rend mort') un argument non-mot-cle suit un mot-c perroquet(110, voltage=220) doublon de valeurs pour un argument perroquet(acteur='John Cleese') mot-cle inconnu

• Exemple :

```
def fonc(x,y,z): return x+y+z fonc(2,3,4)
```
• Création d'une focnction anonyme équivalente : lambda f=lambda  $x, y, z: x+y+z$ 

K ロ ▶ K @ ▶ K 할 ▶ K 할 ▶ 이 할 → 9 Q Q →

• *Fabrique* de fonction

def fabrique*incrementeur*(*n*) : *returnlambdax*, *incr* =  $n: x + \text{incf} = \text{fabrique}_i$ *ncrementeur*(3)*printf*(2)

**KOD KARD KED KED BE YOUR**
## Les entrées - sorties

• Ouverture d'un fichier : open (nomfichier, mode) fic=open("texte","r")

Les modes possibles sont : " $r$ ", " $w$ ", "a"

- Lecture séquentielle du fichier : readline() nom=fic.readline()
- Ecriture séquentielle dans un fichier : write (chaine) ficsortie=open("sauv","w") ficsortie.write("ce que je veux ecrire")

**KORKARYKERKE PORCH** 

## Les entrées - sorties

• Exemple d'écriture :

def ecrire(dict): fic=open("sauv","w") for cle in dict.keys(): fic.write(cle) fic.write(") fic. fic.write(") fic.close()

K ロ > K 個 > K ミ > K ミ > 「ミ → の Q Q →

## Les entrées - sorties

• Exemple de lecture :

def lire(dict): print "donnez un nom de fichier " nom=raw input() fic=open(nom, "r") for ligne in fic.readlines(): if not ligne: break enz=lign print enz nom=enz[0] poids=string.atoi(enz[1]) dict[nom]=poids fic.close()

**KOD KOD KED KED E VAN** 

# Gestion des Exceptions

- Erreurs d'exécution
- Traitement grâce au type Exception
- Exemple :

```
while 1: try: x = \text{int}(raw_i nput("Veuillezentrerunnombre:"))breakexceptValueError:
.print" Aille! Cen' taitpasunnombrevalide. Essayezencore..."
```
**KORKARA KERKER DAGA** 

# Les exceptions en Python

- Lever une exception avec l'instruction raise
- Exemple :

try: raise NameError('HiThere') except NameError: print 'Exception levée' else: print 'ok'

**KORKARYKERKE PORCH** 

• NB : Il est possible de définir ses propres exceptions, en définissant de nouvelles classes.

#### Gestion des Exceptions

try:  $f = \text{open('monfichier.txt') } c = f.\text{readline() } i = \text{int}(\text{string.strip}(c)) \text{except}$ IOError, (errno, strerror): print "Erreur(s) E/S: c" (errno, strerror) except ValueError: print "N'a pas pu convertir la donnée en entier." else: print "Erreur non prévue:", sys.exc*<sup>i</sup> nfo*()[0]*raise*

# Les modules Python

• La variable PYTHONPATH détermine l'environnement de recherche des fonctions et des noms utilisés.

**KOD KARD KED KED BE YOUR** 

- Il est possible d'**importer** des fonctionalités supplémentaires afin d'étendre le langage :
- Exemple de modules fournis en général par les implémentations :

import sys, string

# Qu'est-ce qu'une classe ?

- Une classe d'objet :décrit les caractéristiques générales d'une entité - c-à-d les attributs.
- Les instances de la classe : les objets qui partagent les mêmes caractéristiques.
- Les méthodes de la classe : les comportements de ces objets - c-à-d les fonctions.

**KORK ERKER ADAM ADA** 

## Décrire des classes

- Utilisation du mot clé class
- Chaque méthode est déclarée avec le mot clé de f
- Une classe désigne ses instances avec le mot clé self
- variable= NomClasse() permet d'obtenir une variable du type NomClasse

**KORK ERKER ADAM ADA** 

## Les objets en Python - Syntaxe

#### • Définition :

class nomdelaclasse: attributs def fonctionClass instructions de la fonction

K ロ > K @ > K 할 > K 할 > (할 > O Q O )

## Exemple - 1

class Point:  $x=0$   $y=0$  def change<sub>x</sub> (*self, valeur*):  $self.x = valueurdefchange<sub>v</sub>(self, valueur) : self.y =$ *valeurdefaffiche*(*self*):  $print'x =$ ',  $self.x$ ,' $y =$ ',  $self.y$ 

**KORKARA KERKER DAGA** 

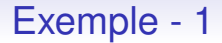

p1=Point() p2=Point() p1.change*<sup>x</sup>* (3)*p*2.*change<sup>x</sup>* (4)*p*1.*change<sup>y</sup>* (2)*p*1.*affiche*()*p*2.*affiche*()

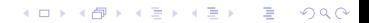

### Exemple de la classe Animal

#### class Animal: nom=" poids=0 les fonctions dont le nom est encadré par

<sub>o</sub>ntunstatutparticulier.def<sub>;</sub>nit<sub>(</sub>self,nom):self.nom=nomdefchangepoids(self,valeur):self.poids=valeurdefaffiche(self<sub>.</sub>

K ロ X x 4 D X X 원 X X 원 X 원 X 2 D X Q Q

# Utilisation de Tkinter

- Le concept de Widget
- Différents types de fenêtres/Widget
- Utiliser une bibliothèque de Widgets
	- Tkinter

http://apprendre-python.com/page-tkinter-interface-graphique-python-tutoriel

- WxPython http://alain72.developpez.com/tutos/wxPython/ http://zetcode.com/wxpython/
- La boucle d'évènements pour l'interaction avec l'utilisateur.

**KOD CONTRACT A BOAR KOD A CO**